### PARTIE C

## **L'interprétation du résultat pas à pas**

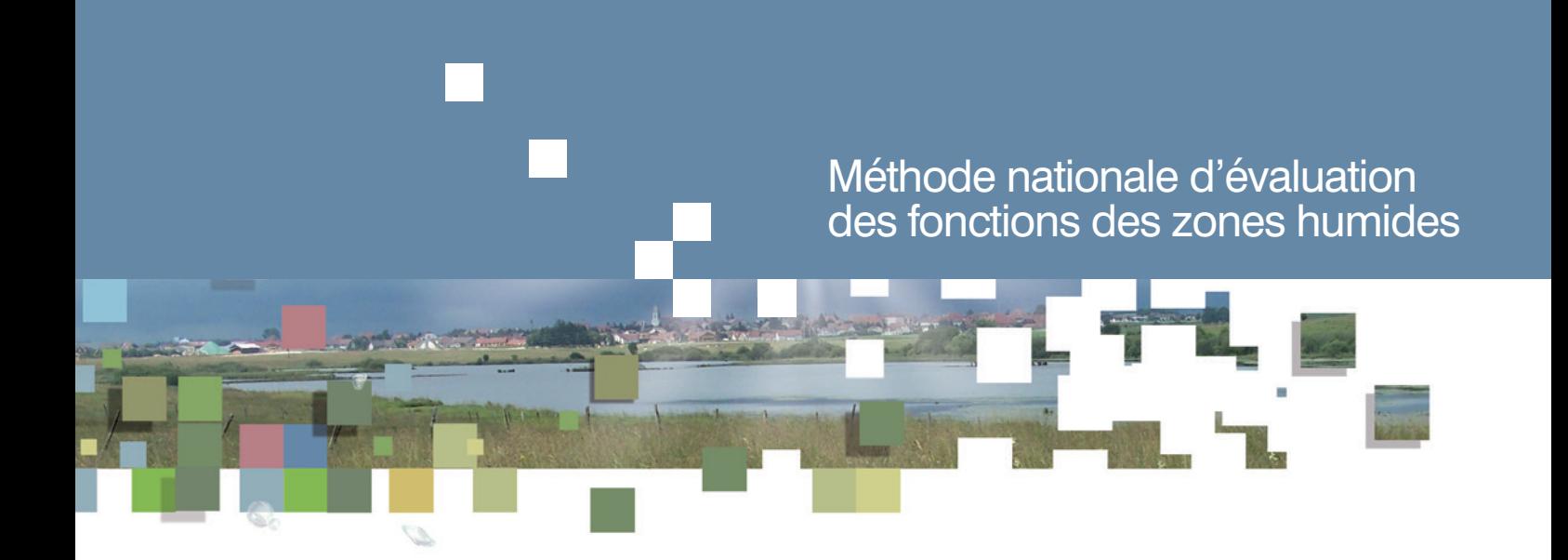

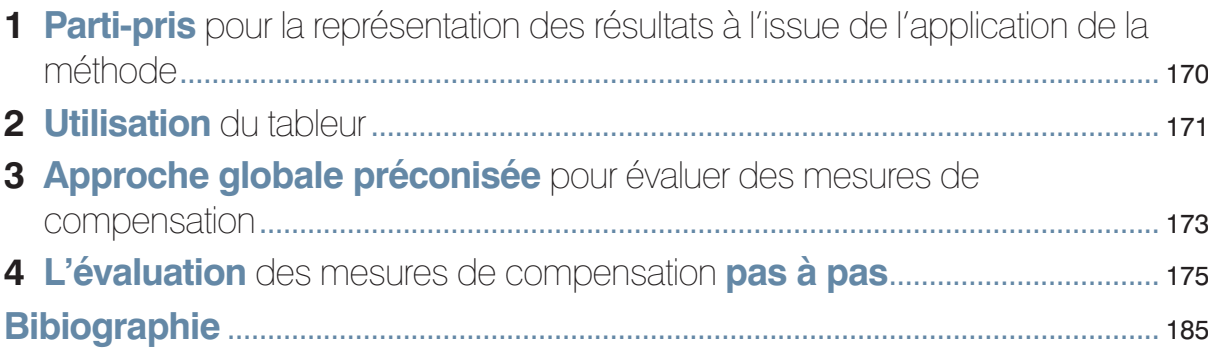

Parti-pris pour la représentation des résultats à l'issue de l'application de la méthode  $\begin{array}{c}\n\text{on} \\
\text{on} \\
\text{de}\n\end{array}$ 

**À l'issue de l'évaluation, beaucoup de méthodes d'évaluation des fonctions des zones humides attribuent un score final (par ex. HGM de Smith** *et al.* **1995) ou une classe d'importance (par ex. très forte, forte, moyenne) aux fonctions réalisées (par ex. WET d'Adamus** *et al.* **1991). L'avantage de ces rendus réside dans la possibilité d'avoir une information synthétique. En revanche, les inconvénients associés à ces rendus sont nombreux et semblent largement l'emporter sur cet avantage.** Ces problèmes sont cités de manière non exhaustive ci-après :

- difficulté à faire le lien entre le score obtenu et les processus en cours dans le site ;
- difficulté à identifier et comprendre quels sont les éléments qui participent à la réussite ou l'échec d'un programme de restauration ou de réhabilitation sur la base d'un simple score ;
- difficulté à comprendre les raisons sous-jacentes à une modification du score final, à un changement de classe ou à partir de quand les changements deviennent significatifs.

**Dans ce contexte, l'utilisation de scores rend donc difficile les comparaisons entre sites à un instant** *t* **ou sur un même site au cours du temps.** On citera aussi l'inconvénient de combiner des notes sur des mécanismes de natures diverses dans les zones humides (par ex. mesure de pH, de la rugosité du couvert végétal, description des types de couverts végétaux), mesurés avec des métriques différentes et dont les variations ne sont donc pas comparables sur une échelle commune. Cole (2006) avance par exemple qu'un lien flou réside entre la modélisation de l'HGM et les fonctions mesurables des écosystèmes, suggérant de proscrire l'emploi d'indicateurs emboîtés difficilement interprétables en termes de fonctions et de mieux comprendre les relations entre structure du système et fonctions réalisées pour les révéler au travers de telles évaluations.

Pour les raisons évoquées ci-dessus, l'emploi de scores globaux ou de classes d'importance pour qualifier l'intensité probable de chaque sous-fonction à l'issue d'une évaluation est proscrit dans la méthode présentée dans ce guide. **Avec cette méthode, le résultat de l'évaluation est plutôt restitué indicateur par indicateur pour garder un maximum de proximité entre la mesure réalisée par l'observateur sur le site et la valeur de l'indicateur. Cela permet de conserver une plus grande lisibilité du résultat de l'évaluation et donc de mieux comprendre les raisons pour lesquelles l'intensité vraisemblable d'une sous-fonction varie dans le temps. À terme, cela permet d'identifier plus facilement des actions écologiques à mettre en œuvre dans le cadre de la séquence « éviter, réduire, compenser ».** Des indications sont données ci-après pour faciliter l'interprétation et l'appropriation des résultats obtenus avec le tableur associé à la méthode.

# Utilisation du tableur<br>22 April 1995<br>2006 - Paris Liberies Andrew 2007<br>2008 - Paris Liberies Andrew 2008<br>2008 - Paris Liberies Andrew 2008

**sur un logiciel libre de droit pourrait paraître dans le futur. Le tableur contient 11 feuilles.** Il n'y a aucune garantie sur le résultat fourni après une évaluation en cas d'utilisation du tableur avec un autre logiciel que Microsoft® Excel® 2010.

**Le tableur est développé sur Microsoft® Excel® 2010. Une version de ce tableur utilisable** 

### Six feuilles destinées à réaliser l'évaluation

#### **Sur le site impacté :**

- la feuille Leval-Avant impact permet de saisir l'évaluation réalisée avant impact (état initial) ;
- la feuille **Eval-Avec impact envisagé** de permet de simuler l'incidence de l'impact envisagé à la suite du projet d'aménagement ;
- la feuille **Eval-Après impact** permet de saisir l'évaluation réalisée après impact.

### **Sur le site de compensation :**

- la feuille Eval-Avant action écologique **permet de saisir l'évaluation réalisée avant action** écologique (état initial) ;
- permet de simuler l'effet de l'action écologique ; **Eval-Avec act. écol. envisagée**
- la feuille **Eval-Après action écologique** permet de saisir l'évaluation réalisée après action écologique.

### Trois feuilles destinées à rendre compte du résultat des évaluations sous la forme de tableaux et de figures

- La feuille SYNTHESE EVAL. EQ. FCT. rend compte du résultat de l'évaluation sous une **forme synthétique. Dans cette feuille, trois tableaux sont automatiquement mis à jour, à savoir (voir description section 4 p. 75) :** 
	- **tableau 1 Diagnostics de contexte du site avant impact et du site de compensation :** ce tableau permet de vérifier que les principes de proximité géographique et d'équivalence (mêmes composantes de milieux, Annexe 4 p. 60) sont bien réunis sur le site impacté et le site de compensation. Il permet ainsi d'identifier s'il est possible ou non, avec cette méthode, d'évaluer l'efficacité fonctionnelle des actions écologiques envisagées ou mises en œuvre et la vraisemblance d'une équivalence fonctionnelle entre le site impacté et le site de compensation ;
- **tableau 2 Synthèse sur l'équivalence fonctionnelle par fonction dans les sites :** ce tableau présente les diagnostics fonctionnels, avec pour chaque fonction les résultats à l'issue des évaluations réalisées sur le site impacté et le site de compensation. Il permet d'évaluer la vraisemblance d'une équivalence fonctionnelle entre le site impacté et le site de compensation (principes d'équivalence, d'efficacité et d'additionnalité écologique, Annexe 4 p. 60) ;
- **tableau 3 Synthèse sur l'équivalence fonctionnelle par indicateur dans les sites :** ce tableau présente les diagnostics fonctionnels, avec les résultats des évaluations déclinés par indicateur (principes d'équivalence, d'efficacité et d'additionnalité écologique, Annexe 4 p. 60).

Ces trois tableaux peuvent éventuellement être utilisés par l'observateur pour analyser et/ ou rendre compte des résultats de la mise en œuvre de mesures de compensation auprès des parties prenantes qu'elles aient un profil technique ou non (par ex. élus).

- **Les feuilles** DETAILS EVAL. EQ. FCT.1 **et DETAILS EVAL. EQ. FCT.2 donnent un aperçu plus détaillé du résultat de l'évaluation :**
- les résultats présentés sur la feuille **DETAILS EVAL. EQ. FCT.1** permettent d'évaluer l'efficacité des actions écologiques envisagées ou mises en œuvre et de comprendre en détail les raisons pour lesquelles des pertes fonctionnelles, des gains fonctionnels, des déclins fonctionnels ont lieu pour tel ou tel indicateur ;
- les résultats présentés sur la feuille pernaus evau. Eq. FCT.2 de permettent d'évaluer l'équivalence fonctionnelle vraisemblable des mesures de compensation envisagées ou mise en œuvre et de comprendre les raisons pour lesquelles l'équivalence fonctionnelle est atteinte ou non pour tel ou tel indicateur.

Ces deux dernières feuilles sont davantage destinées à un public technique.

### Une feuille pour l'interface du tableur où tous les calculs sont réalisés

L'observateur n'a pas nécessairement besoin de consulter la feuille calcul auto. I durant une évaluation pour comprendre les résultats obtenus. Toutefois, un observateur qui souhaiterait compléter l'évaluation avec d'autres indicateurs, sous réserve de bien respecter les règles énoncées dans Gayet *et al.* (2016), peut le faire avec cette feuille.

### Une feuille permettant à l'observateur de récupérer toutes les informations renseignées dans les six feuilles précitées et les valeurs des indicateurs calculés.

L'utilisation de la feuille **DONNEES** n'est pas nécessaire durant une évaluation. Les informations présentes dans cette feuille peuvent cependant permettre à un observateur de faire des analyses complémentaires.

# Approche globale préconisée pour évaluer des mesures ale préconisée<br>aluer des mesures<br>de compensation

Le tableur peut être utilisé de différentes manières pour évaluer le résultat de la mise en œuvre des mesures de compensation. La plus complète consiste à :

- évaluer avant impact et avant action écologique ;
- simuler l'incidence de l'impact envisagé et de l'action écologique envisagée ;
- puis évaluer après impact et après action écologique.

Cette approche constitue celle à laquelle les parties prenantes qui interviennent dans la mise en œuvre des mesures compensatoires sont le plus classiquement confrontées. Cela correspond donc le plus souvent à l'itinéraire à suivre par les maîtres d'ouvrage qui mettent en œuvre des mesures compensatoires. Dans ce cas-ci, l'évaluation se déroule donc en trois phases successives.

### Évaluation de l'état initial sur le site impacté avant impact et de l'état initial sur le site de compensation avant action écologique

Cette première phase implique l'utilisation de la feuille **Eval-Avant impact** et de la feuille **Eval-Avant action écologique** pour réaliser les états initiaux des 2 sites.

### Simulation du résultat de l'évaluation sur le site impacté avec impact envisagé et sur le site de compensation avec action écologique envisagée

Il s'agit pour l'observateur de répondre aux questions posées dans la fiche d'évaluation en tenant compte des propriétés du site avant impact et avant action écologique et de l'incidence vraisemblable de l'aménagement et des effets des actions écologiques mises en œuvre sur ces propriétés.

Pratiquement, cela implique pour l'observateur de reporter les réponses aux questions de l'état initial dans les feuilles **et au-Avec impact envisagé** et Eval-Avec act. écol. envisagée , puis de simuler l'incidence de l'aménagement sur le site impacté et/ou de l'action écologique sur le site de compensation. Cette simulation a principalement deux intérêts :

- vérifier qu'après la mise en œuvre des mesures de compensation, les deux sites présenteront vraisemblablement un diagnostic de contexte similaire (il s'agit, notamment, de vérifier que la composition des habitats EUNIS niveau 3 est similaire sauf dans le cas d'habitats très artificialisés, voir Encadré 8 p. 45). Si tel est le cas, il sera alors possible de comparer les fonctions entre les deux sites à l'issue de la mise en œuvre des mesures de compensation ;
- fournir un aperçu fictif, de l'efficacité vraisemblable des actions écologiques et de l'équivalence fonctionnelle entre le site impacté et le site de compensation à l'issue de la mise en œuvre des mesures compensatoires.

Évaluation de l'incidence de l'aménagement sur le site impacté après impact et des effets de l'action écologique sur le site de compensation après action écologique

Cette 3<sup>e</sup> phase implique l'utilisation des feuilles **Eval-Après impact** et Eval-Après action écologique

**Les résultats issus de la simulation fournissent un premier aperçu du résultat de la mesure de compensation considérant l'impact envisagé et l'action écologique envisagée. Cependant, les conclusions sur l'efficacité des actions écologiques et sur la vraisemblance d'une équivalence fonctionnelle se font évidemment sur la base des faits observés avant et après impact, en plus des faits observés avant et après action écologique.** La simulation permet donc d'orienter les mesures de compensation mais ne permet pas de conclure quant à l'efficacité des mesures de compensation envisagées. Par ailleurs, le choix du calendrier pour réaliser chacune de ces évaluations est laissé à l'appréciation des parties prenantes qui interviennent dans la mise en œuvre des mesures compensatoires.

Les feuilles du tableur à mobiliser durant chacune de ces étapes sont indiquées sur la Figure 1 puis de manière plus détaillée dans la section suivante.

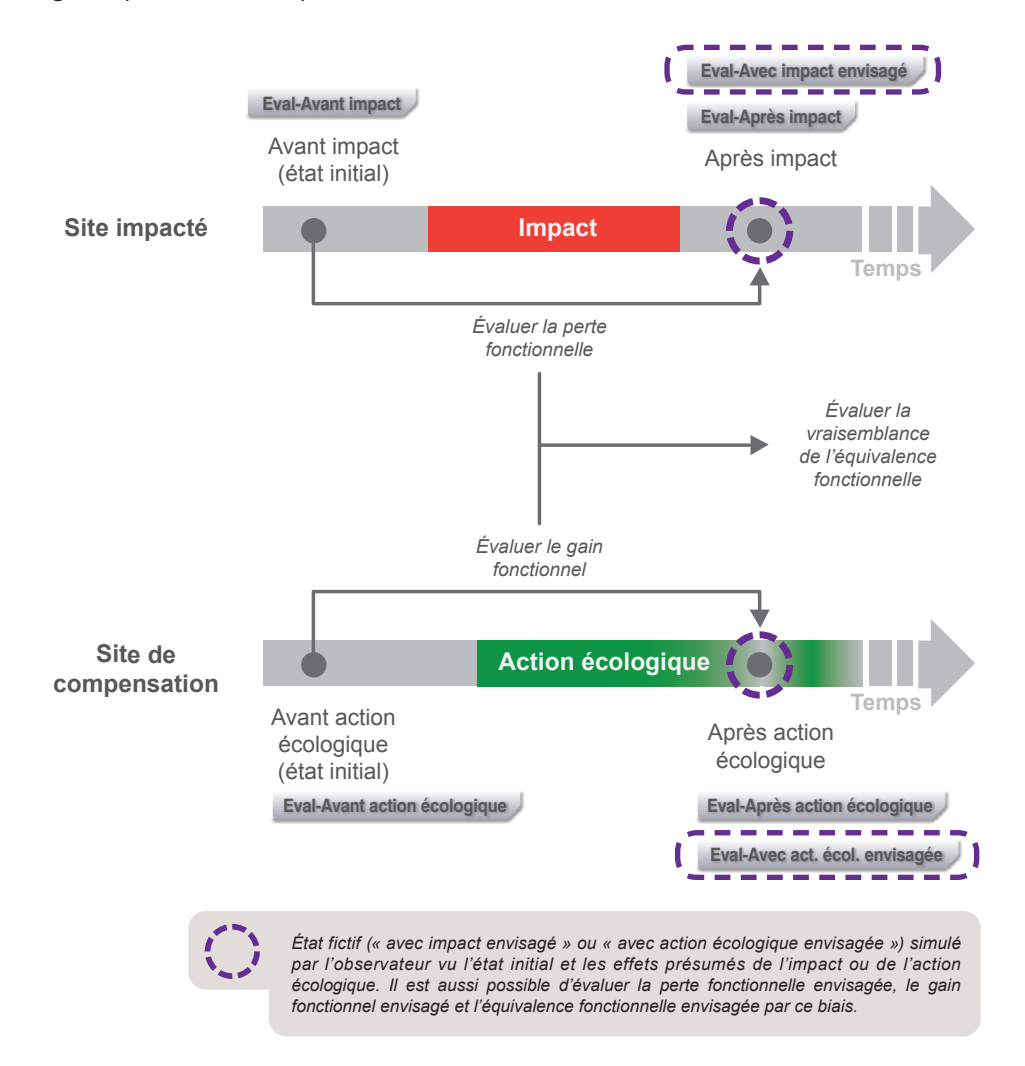

*Figure 1. Représentation simplifiée de la mise en œuvre de la méthode nationale d'évaluation des fonctions des zones humides sur un site impacté et un site de compensation. Les feuilles du tableur qui peuvent être mobilisées à chaque étape sont indiquées par des encadrés grisés.*

**Dans un souci d'évaluation des mesures compensatoires proposées ou mises en œuvre, les services de l'État et ses établissements publics peuvent utiliser cette méthode sur les sites concernés au cours de l'instruction administrative de projets soumis à études d'impact, étude d'incidence « loi sur l'eau » ou lors de contrôles de la mise en œuvre effective des prescriptions techniques prévues ou prises en application de la réglementation.**

# L'évaluation des mesures de<br>compensation pas à pas aluation des mesures de

Les sections ci-dessous présentent chaque étape pour l'évaluation des principes de proximité géographique, d'additionnalité écologique, d'efficacité des actions écologiques et d'équivalence fonctionnelle entre le site impacté et le site de compensation (Annexe 4 p. 60). Afin d'aider à l'interprétation des résultats de cette évaluation, des exemples sont présentés.

### Étape 1 - Saisie des informations

**Pour la réalisation d'étude d'impact ou d'étude d'incidence** « **eau** » **par les maîtres d'ouvrage et/ou bureaux d'études, l'instruction par les services de l'État et la réalisation d'avis technique par des établissements publics sur des projets, quatre feuilles sont à compléter.**

**Sur le site impacté :**

- la feuille Eval-Avant impact permet de saisir l'évaluation réalisée avant impact (état initial) ;
- la feuille **Eval-Avec impact envisagé** permet de simuler l'incidence de l'aménagement.
- **Sur le site de compensation :**
- la feuille Eval-Avant action écologique permet de saisir l'évaluation réalisée avant action écologique (état initial) ;
- la feuille Eval-Avec act. écol. envisagée **Dermet de simuler l'effet de l'action écologique**.

**Pour le suivi par le maître d'ouvrage et le contrôle par les services de l'État et ses établissements publics de la mise en œuvre effective des prescriptions techniques prévues ou prises en application de la réglementation, deux feuilles sont à compléter.**

**Sur le site impacté :**

la feuille **Eval-Après impact** permet de saisir l'évaluation réalisée après impact.

**Sur le site de compensation :**

la feuille Eval-Après action écologique permet de saisir l'évaluation réalisée après l'action écologique.

### Étape 2 - Proximité géographique et équivalence - Vérification de la similarité du diagnostic de contexte des sites

Une fois l'ensemble des informations saisies, il est indispensable de vérifier que le site avant impact et le site de compensation avec action écologique envisagée ou après action écologique présentent des diagnostics de contexte similaire. Cette étape peut être vérifiée après que la feuille eval-Avant impact **et la feuille** Eval-Avec act. écol. envisagée ou Eval-Après action écologique ont été remplies par l'observateur.

Le tableau 1 de la feuille **SYNTHESE EVAL. EQ. FCT.** permet d'avoir un rendu synthétique automatiquement généré qui permet de vérifier que le diagnostic de contexte des deux sites est bien similaire.

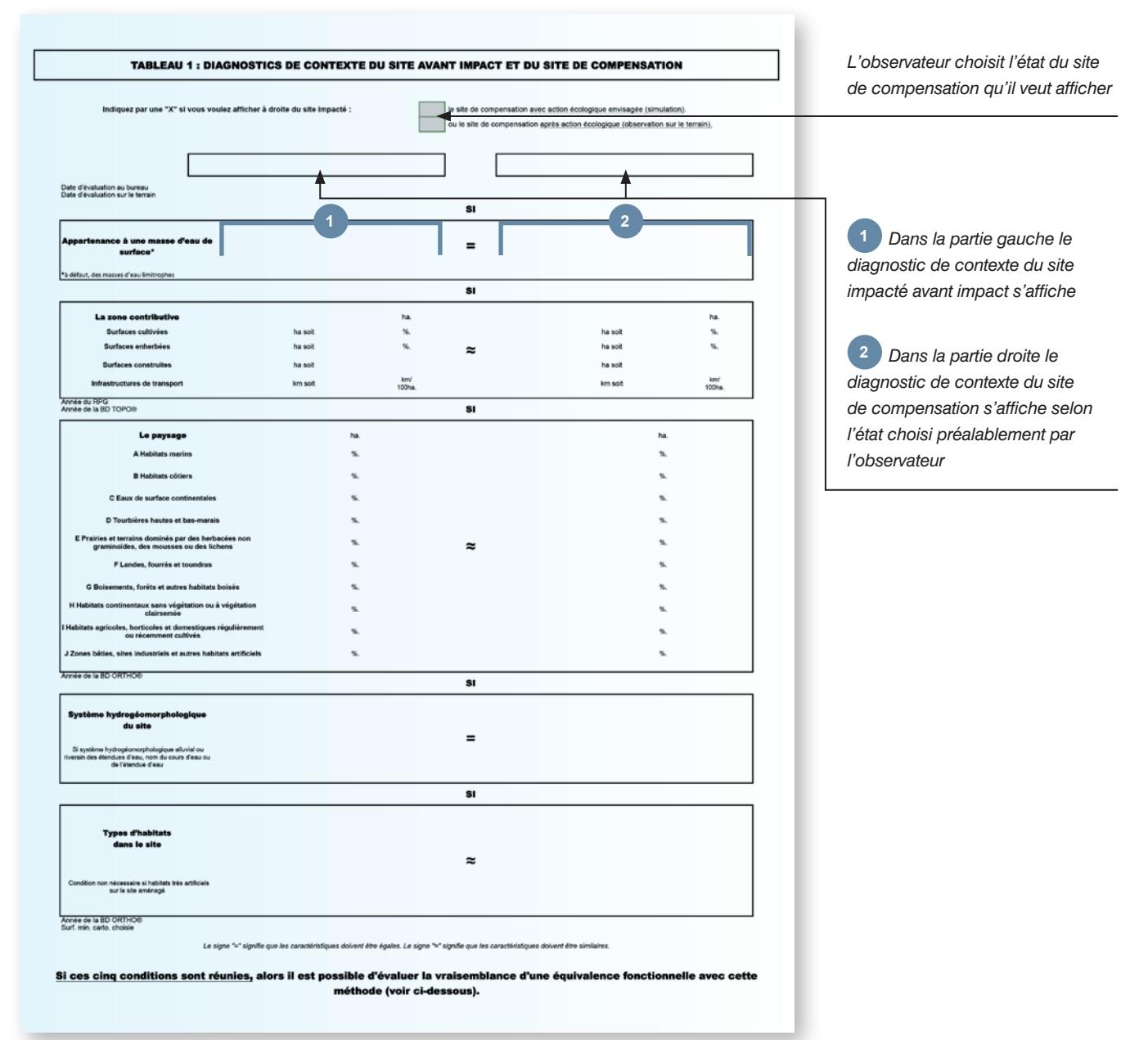

**Si le diagnostic de contexte du site impacté avant impact et le diagnostic de contexte du site de compensation avec action écologique envisagée ou après action écologique ne sont pas considérés comme similaires par les parties prenantes qui interviennent dans la mise en œuvre des mesures compensatoires ; alors les principes de proximité géographique et d'équivalence entre le site impacté et le site de compensation ne sont pas respectés et il n'y a pas lieu d'aller plus loin dans l'évaluation des fonctions avec cette méthode.** Cette méthode n'est alors pas pertinente pour évaluer l'efficacité des actions écologiques et la vraisemblance d'une équivalence fonctionnelle. Il peut être conseillé aux parties prenantes de revoir les caractéristiques du site de compensation ou d'identifier un autre site de compensation plus pertinent.

Étape 3 - Efficacité - Examen de l'évolution de l'intensité des sousfonctions au travers de la variation des indicateurs (valeur relative) dans le diagnostic fonctionnel

**Une fois les diagnostics de contexte vérifiés (voir étape 2, ci-avant) il est possible ici d'identifier l'incidence de l'aménagement sur le site impacté ou les effets des actions écologiques et éventuellement les corrections à apporter sur les actions écologiques afin d'améliorer leur efficacité.** 

Le tableau 4 de la feuille **DETAILS EVAL. EQ. FCT.1** fournit un aperçu détaillé des indicateurs sur le site impacté ou sur le site de compensation. Il est possible de visualiser l'évolution de la valeur de l'indicateur en valeur relative [0 - 1] (valeur indépendante de la superficie du site), pour voir les effets de l'impact sur le site impacté et de l'action écologique sur le site de compensation (voir aussi Encadrés 1 et 2). Des commentaires automatiquement générés pour chaque indicateur permettent à l'observateur de retrouver la mesure qu'il a réalisée sur le site et qui influence chaque indicateur. Le numéro de la question associée à chaque indicateur est également indiqué pour que l'observateur puisse facilement remonter à l'information qu'il a saisie.

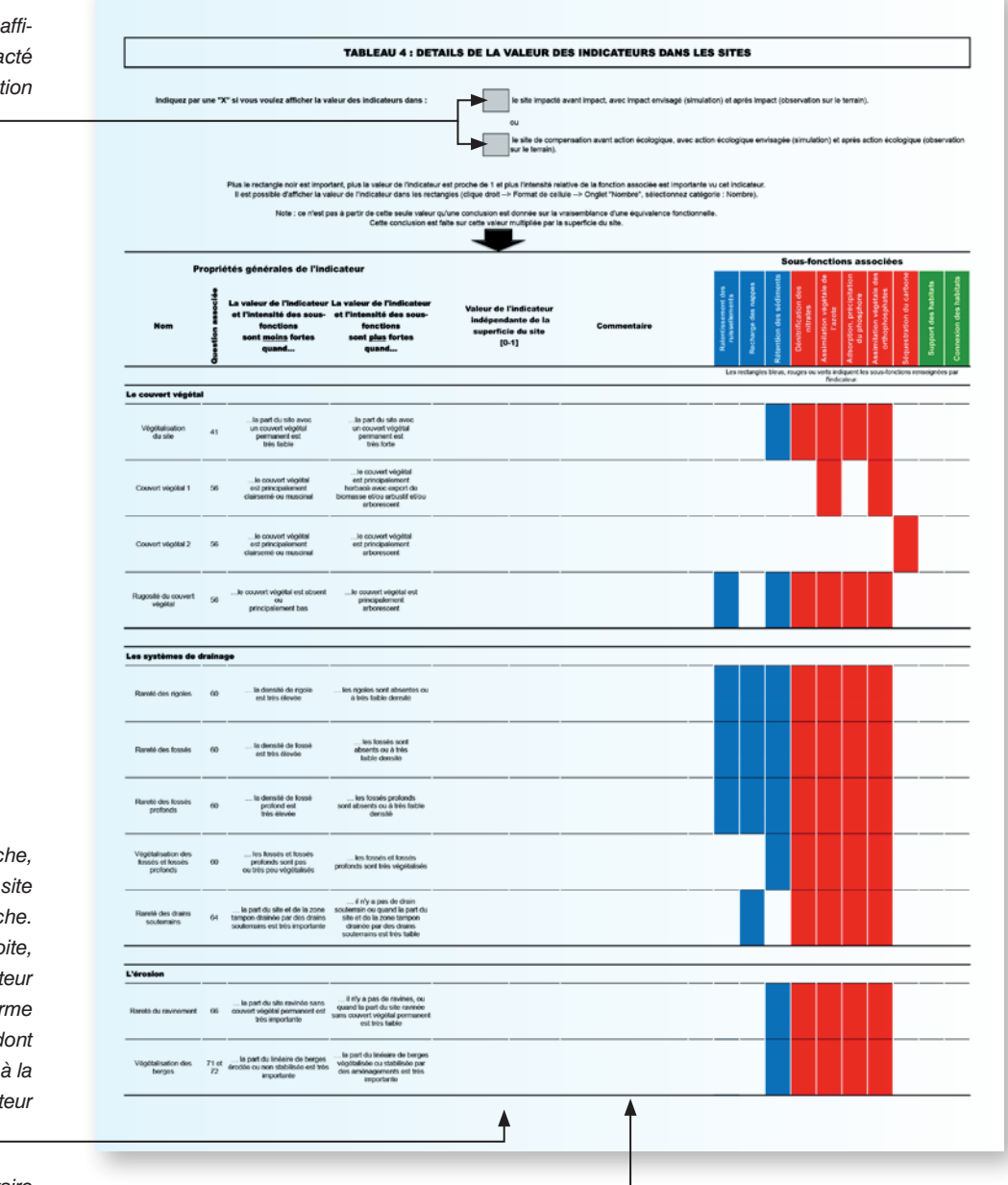

*L'observateur choisit s'il veut afficher les indicateurs du site impacté ou du site de compensation*

*Dans la colonne de gauche, le statut du site impacté ou du site de compensation s'affiche. Dans la colonne de droite, la valeur relative de l'indicateur [0 - 1] est indiquée sous la forme d'une barre horizontale noire dont la longueur est proportionnelle à la valeur de l'indicateur*

*Dans cette colonne, un commentaire est automatiquement généré pour que l'observateur comprenne comment la mesure qu'il a faite influence la valeur de l'indicateur*

### *Encadré 1. Exemples de lecture pas à pas du résultat fourni dans le tableau 4 de la feuille* **DETAILS EVAL. EQ. FCT.1***sur un site impacté.* TABLEAU 4 : DETAILS DE LA VALEUR DES INDICATEURS DANS LES SITES Indiquez par une "X" si vous voulez afficher la valeur des indicateurs dans :  $\cdot$  x le site impacté avant impact, avec impact envisagé (simulation) et après impact (observation sur le terrain) le site de com .<br>Isation avant action écclogique, avec action écologique envisagée (simulation) et après action écologique (observation

L'observateur a choisi, dans cet exemple, d'afficher la valeur des indicateurs dans le site impacté.

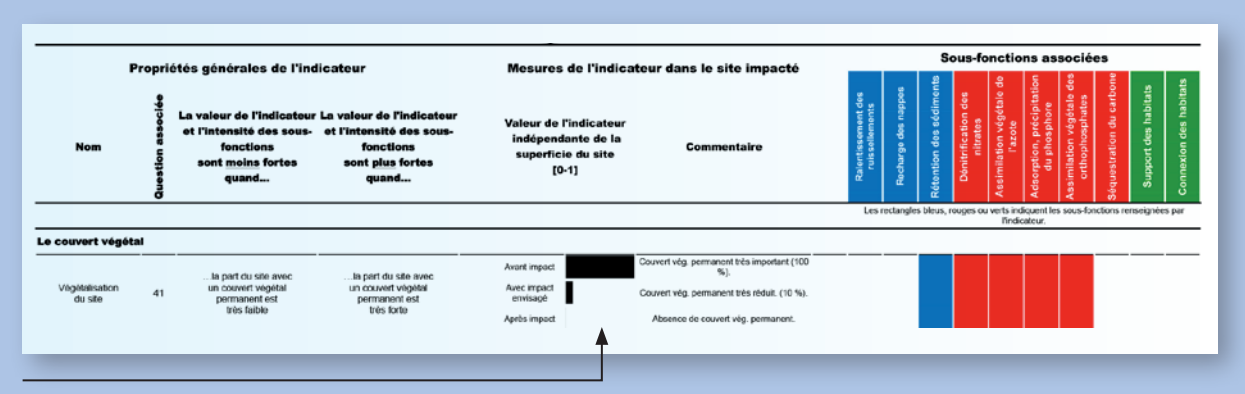

Exemple de lecture pour la ligne associée à l'indicateur « Végétalisation du site » :

- avant impact, la valeur de l'indicateur était maximale (valeur de l'indicateur = 1), ce qui signifie que le couvert végétal permanent couvrait l'intégralité du site. Au vu de cet indicateur, l'intensité de la rétention des sédiments, de la dénitrification des nitrates, etc. est donc maximale ;
- avec impact envisagé, l'observateur a estimé que le couvert végétal serait considérablement réduit (valeur de l'indicateur de 0,1), ce qui signifie que le couvert végétal permanent couvrirait que 10% du site. L'intensité de la rétention des sédiments, de la dénitrification des nitrates, etc. serait donc réduite au vu de cet indicateur ;
- après impact, la valeur de l'indicateur est à son minimum (valeur de l'indicateur de 0), ce qui signifie que le couvert végétal permanent a disparu après l'aménagement. L'intensité de la rétention des sédiments, de la dénitrification des nitrates, etc. est donc à son minimum après impact au vu de cet indicateur.

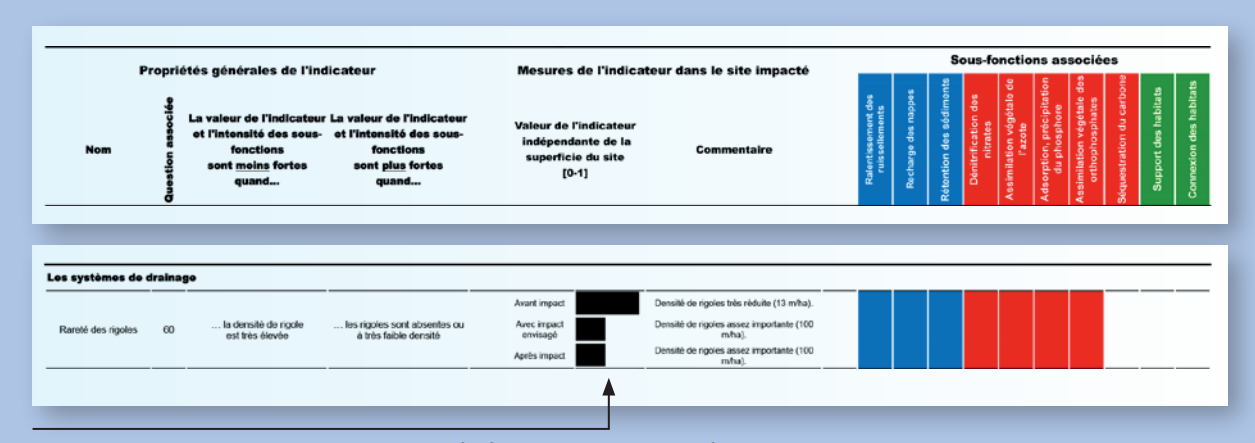

Exemple de lecture pour la ligne associée à l'indicateur « Rareté des rigoles » :

- avant impact, la valeur de l'indicateur était proche du maximum (valeur de l'indicateur proche de 1), ce qui signifie que la densité de rigoles était très réduite. L'intensité du ralentissement des ruissellements, de la recharge des nappes, etc. est considérée comme quasiment maximale au vu de cet indicateur;
- avec impact envisagé, l'observateur a estimé que la densité de rigoles serait considérablement accrue. L'intensité du ralentissement des ruissellements, de la recharge des nappes, etc. serait donc réduite au vu de cet indicateur ;
- après impact, la valeur de l'indicateur est effectivement réduite, ce qui signifie que la densité de rigoles a augmenté après l'aménagement. L'intensité du ralentissement des ruissellements, de la recharge des nappes, etc. est donc réduite après impact au vu de cet indicateur.

### *Encadré 2. Exemples de lecture pas à pas du résultat fourni dans le tableau 4 de la feuille <b>DETAILS EVAL. EQ. FCT.1 sur un site de compensation.*

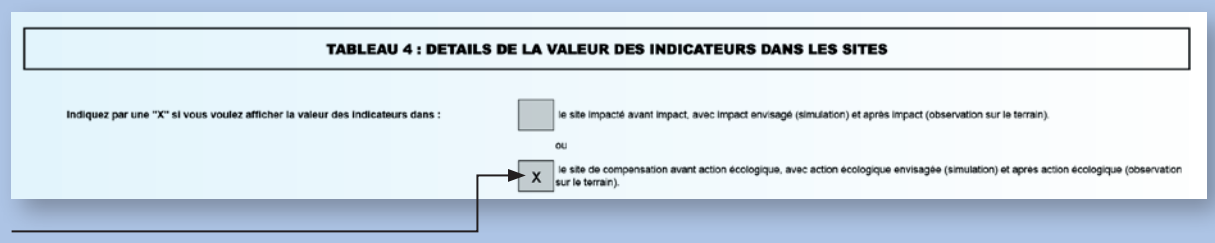

L'observateur a choisi, dans cet exemple, d'afficher la valeur des indicateurs dans le site de compensation.

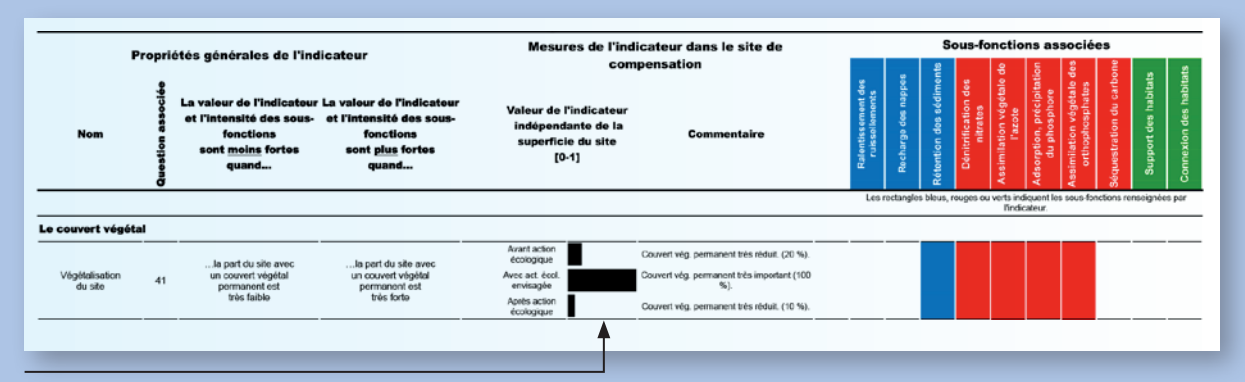

Exemple de lecture pour la ligne associée à l'indicateur « Végétalisation du site » :

- avant action écologique, la valeur de l'indicateur était relativement basse (valeur de l'indicateur de 0,2), ce qui signifie que le couvert végétal permanent couvrait seulement 20% du site, l'intensité de la rétention des sédiments, de la dénitrification des nitrates, etc. est réduite au vu de cet indicateur. Il y a vraisemblablement une marge importante pour obtenir un gain fonctionnel sur cet indicateur durant l'action écologique ;
- avec action écologique envisagée, l'observateur a estimé que le couvert végétal serait considérablement accru (valeur de l'indicateur de 1), ce qui signifie que le couvert végétal permanent couvrirait 100% site. L'intensité de la rétention des sédiments, de la dénitrification des nitrates, etc. serait donc accrue au vu de cet indicateur ;
- Après action écologique, la valeur de l'indicateur a baissé (valeur de l'indicateur de 0,1), ce qui signifie que le couvert végétal permanent était encore moins présent qu'avant l'action écologique. L'intensité de la rétention des sédiments, de la dénitrification des nitrates, etc. est donc réduite après l'action écologique au vu de cet indicateur. L'action écologique n'a pas eu les effets escomptés.

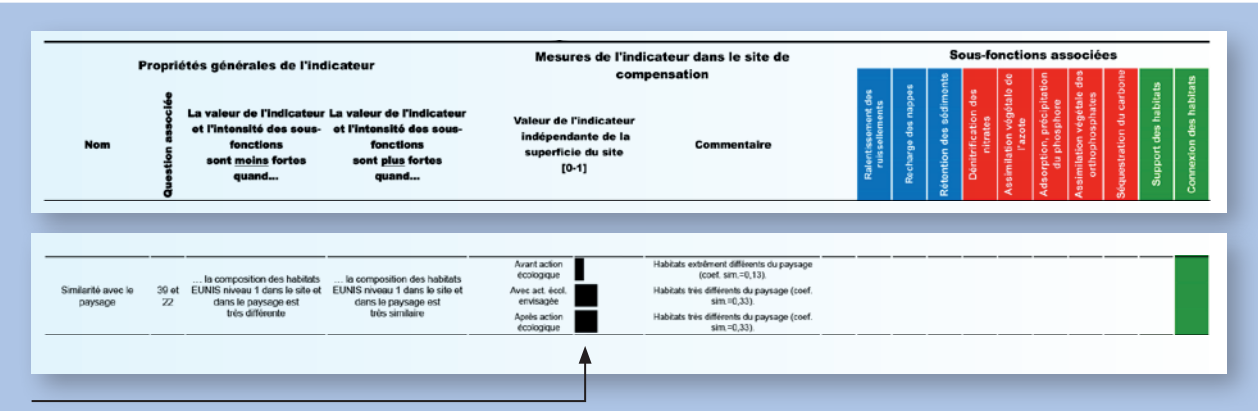

Exemple de lecture pour la ligne associée à l'indicateur « Similarité avec le paysage » :

- avant action écologique, la valeur de l'indicateur était relativement basse, ce qui signifie que la similarité entre les habitats du site et ceux du paysage était très réduite (valeur de l'indicateur de 0,13). L'intensité de la connexion des habitats était donc réduite au vu de cet indicateur. Il existe vraisemblablement une marge importante pour un gain fonctionnel grâce à l'action écologique ;
- avec action écologique envisagée, l'observateur a estimé que la similarité entre les habitats du site et ceux du paysage serait élevée (valeur de l'indicateur de 0,33). L'intensité de la connexion des habitats serait donc accrue au vu de cet indicateur ;
- après action écologique, la valeur de l'indicateur a augmenté conformément aux prévisions, ce qui signifie que la similarité entre les habitats du site et ceux du paysage a augmenté (valeur de l'indicateur de 0,33). L'intensité de la connexion des habitats est donc accrue après action écologique au vu de cet indicateur. L'action écologique a eu les effets escomptés.

Le tableau 5 de la feuille **e DETAILS EVAL. EQ. FCT.1 Je** présente une synthèse de la valeur relative des indicateurs dans l'environnement du site (par ex. zone contributive, zone tampon, paysage et éventuellement cours d'eau associé au site). Ce tableau n'est pas présenté ici dans le détail car il n'est pas prévu avec cette version de la méthode de vérifier le principe d'efficacité, d'additionnalité écologique ou d'équivalence fonctionnelle (voir section suivante) sur l'environnement du site. Ces informations peuvent toutefois se révéler utiles à l'observateur pour interpréter les résultats obtenus sur le site impacté ou sur le site de compensation à l'issue de l'évaluation.

Enfin, le tableau 6 de la feuille **DETAILS EVAL. EQ. FCT.1** présente une synthèse des informations complémentaires relevées durant l'évaluation qui peuvent affecter les fonctions mais à partir desquelles il n'a pas été possible de concevoir des indicateurs. Ce tableau n'est pas présenté ici.

### Étape 4 - Équivalence et additionnalité écologique - Examen de la vraisemblance d'une équivalence fonctionnelle indicateur par indicateur, sous-fonction par sous-fonction (valeur absolue) dans le diagnostic fonctionnel

La quatrième étape consiste à examiner la vraisemblance d'une équivalence fonctionnelle entre le site impacté et le site de compensation. Une première approche peut être faite via les tableaux 2 et 3 fournis dans la feuille **SYNTHESE EVAL. EQ. FCT.** J. Ces deux tableaux, repris ci-après, sont les représentations les plus simples des diagnostics fonctionnels. Ils peuvent être utilisés par un public technique auprès d'un public non technique pour communiquer sur le résultat obtenu à l'issue de la mise en œuvre des mesures compensatoires.

Le tableau 2 constitue le mode de représentation le plus simple. Il fournit un aperçu synthétique et relativement vulgarisé du diagnostic fonctionnel (Encadré 3).

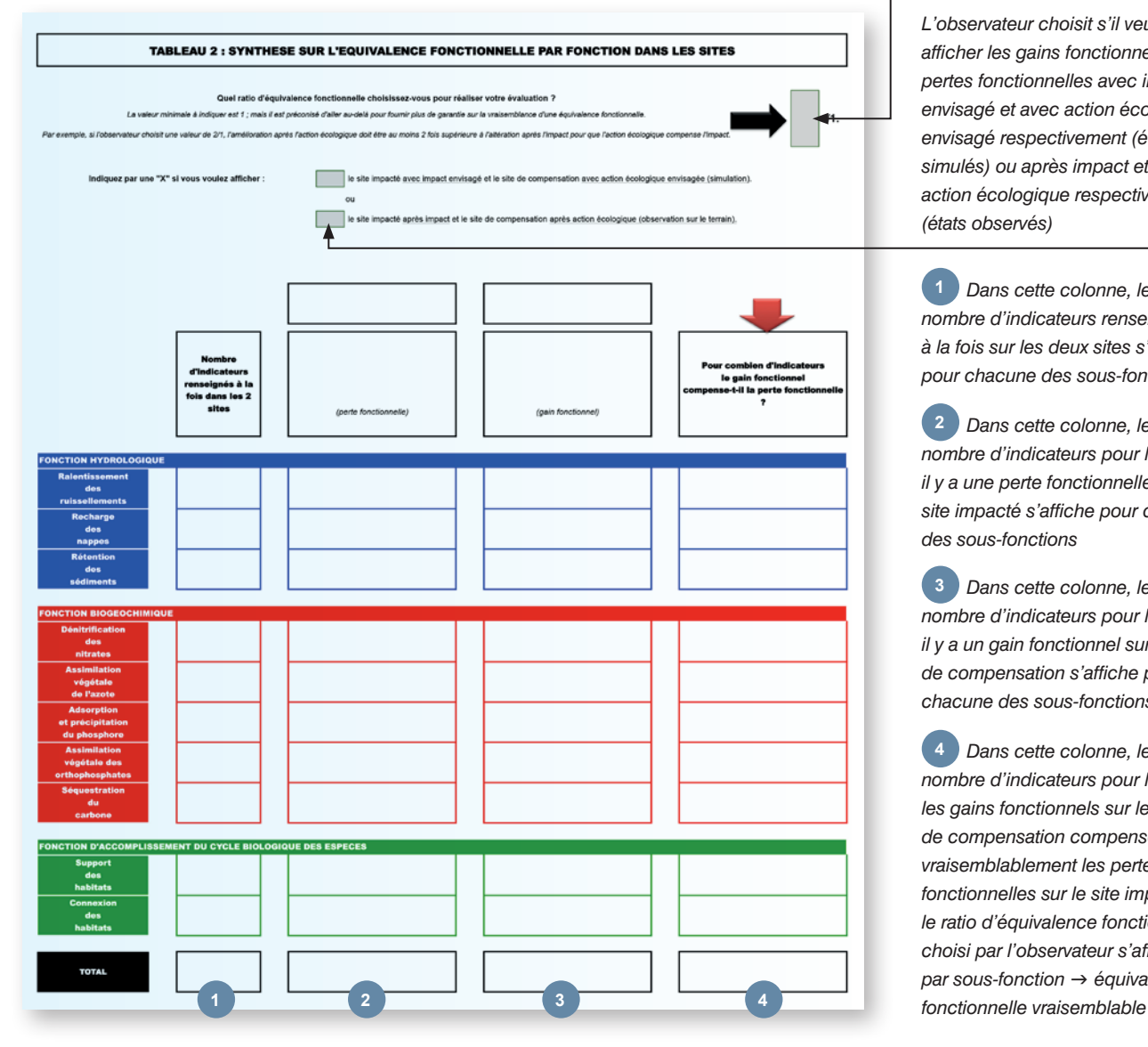

*L'observateur choisit un ratio d'équivalence fonctionnelle*

*L'observateur choisit s'il veut afficher les gains fonctionnels et les pertes fonctionnelles avec impact envisagé et avec action écologique envisagé respectivement (états simulés) ou après impact et après action écologique respectivement (états observés)*

 *Dans cette colonne, le*  **1** *nombre d'indicateurs renseignés à la fois sur les deux sites s'affiche pour chacune des sous-fonctions*

 *Dans cette colonne, le*  **2** *nombre d'indicateurs pour lesquels il y a une perte fonctionnelle sur le site impacté s'affiche pour chacune des sous-fonctions*

 *Dans cette colonne, le*  **3** *nombre d'indicateurs pour lesquels il y a un gain fonctionnel sur le site de compensation s'affiche pour chacune des sous-fonctions*

 *Dans cette colonne, le*  **4** *nombre d'indicateurs pour lesquels les gains fonctionnels sur le site de compensation compensent vraisemblablement les pertes fonctionnelles sur le site impacté vu le ratio d'équivalence fonctionnelle choisi par l'observateur s'affiche par sous-fonction → équivalence* 

Le tableau 2 permet de connaître le nombre d'indicateurs par sous-fonction (indicateur en valeur absolue tenant compte de la superficie des sites) pour lesquels a été observé une perte fonctionnelle sur le site impacté, un gain fonctionnel sur le site de compensation et enfin une équivalence fonctionnelle vraisemblable à l'issue de la mise en œuvre des mesures compensatoires (Encadré 3).

> $2,0$  $\overline{11}$

*Encadré 3. Exemple de lecture pas à pas du résultat fourni dans le tableau 2 de la feuille* **SYNTHESE EVAL. EQ. FCT.** 

### TARLEAU 2 : SYNTHESE SUR L'EQUIVALENCE FONCTIONNELLE PAR FONCTION DANS LES SITES

Quel ratio d'équivalence fonctionnelle choisissez-vous pour réaliser votre évaluation ? .<br>quer est 1 ; mais il est préconisé d'aller au-delà pour fournir plus de garantie sur la vrais .<br>choisit une valeur de 2/1. l'amélioration annés l'action écologique doit être au moins 2 fois su

L'observateur a choisi, dans cet exemple, un ratio d'équivalence fonctionnelle de 2 pour 1.

Le gain fonctionnel devra donc être au moins deux fois supérieur à la perte fonctionnelle pour que l'équivalence fonctionnelle soit vraisemblable à l'issue des mesures compensatoires. L'augmentation de la valeur absolue de l'indicateur sur le site de compensation doit être deux fois supérieure à la baisse de la valeur absolue de l'indicateur sur le site impacté.

Indiquez par une "X" si vous voulez afficher :

le site impacté avec impact envisagé et le site de compensation avec action écologique envisagée (simulation).  $\alpha$ 

Richard este impacté après impact et le site de compensation après action écologique (observation sur le terrain),

L'observateur a choisi, dans cet exemple, de comparer les pertes fonctionnelles sur le site impacté après impact et les gains fonctionnels sur le site de compensation après action écologique.

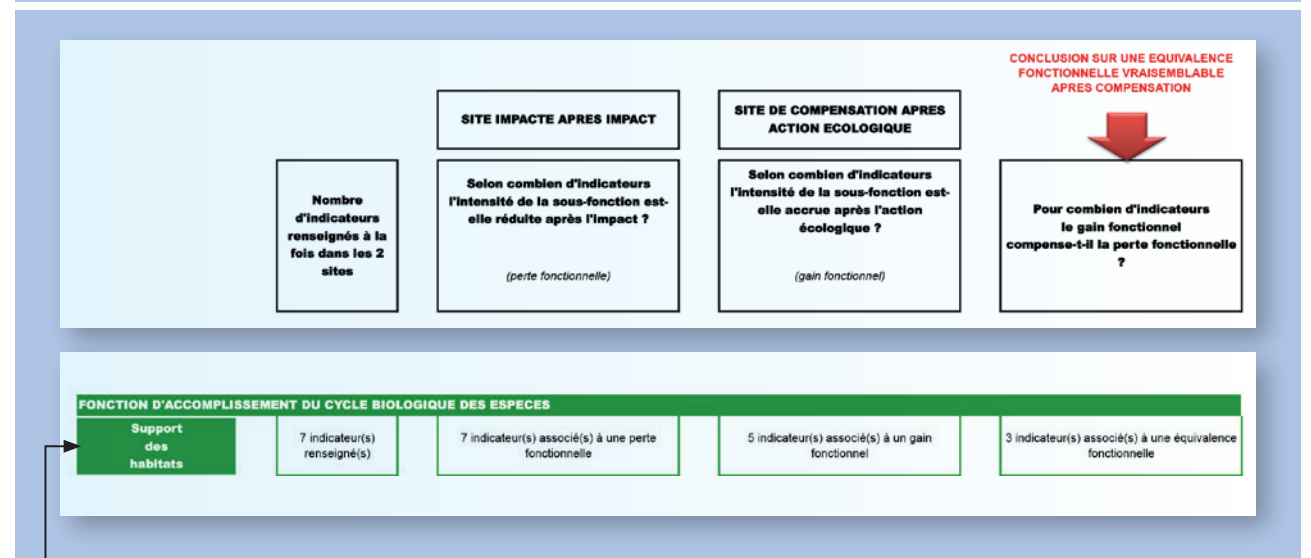

Exemple de lecture pour la ligne associée à la sous-fonction « support des habitats » :

- sept indicateurs sont renseignés à la fois sur le site après impact et sur le site de compensation après action écologique ;
- sept indicateurs sont associés à une perte fonctionnelle sur le site impacté après impact. L'intensité de la sous-fonction « support des habitats » est donc réduite selon sept paramètres après l'impact ;
- cinq indicateurs sont associés à un gain fonctionnel sur le site de compensation après action écologique. L'intensité de la sous-fonction « support des habitats » est donc accrue selon cinq paramètres après l'action écologique ;
- parmi les sept indicateurs associés à une perte fonctionnelle et les cinq associés à un gain fonctionnel, il y en a trois pour lesquels les gains fonctionnels sur le site de compensation après action écologique sont au moins deux fois supérieurs à la perte fonctionnelle sur le site de compensation (voir ratio d'équivalence fonctionnelle choisi par l'observateur ci-avant) et pour lesquels une équivalence fonctionnelle est vraisemblable pour la sous-fonction « support des habitats ».

Évidemment, cette vision purement comptable du diagnostic fonctionnel ne suffit pas et doit être complétée par, au minimum, l'examen du tableau 3 de la feuille SYNTHESE EVAL. EQ. FCT. (VOIr ci-dessous).

Le tableau 3 de la feuille e SYNTHESE EVAL. EQ. FCT. Fournit un aperçu plus détaillé des diagnostics fonctionnels et du résultat de la mise en œuvre des mesures de compensation. Il reste relativement synthétique et permet d'identifier les indicateurs pour lesquels ont été observés des pertes fonctionnelles sur le site impacté, des gains fonctionnels sur le site de compensation et des équivalences fonctionnelles vraisemblables à l'issue de la mise en œuvre des mesures compensatoires (voir aussi Encadré 4). Il est donc possible d'identifier les sous-fonctions impactées par indicateur.

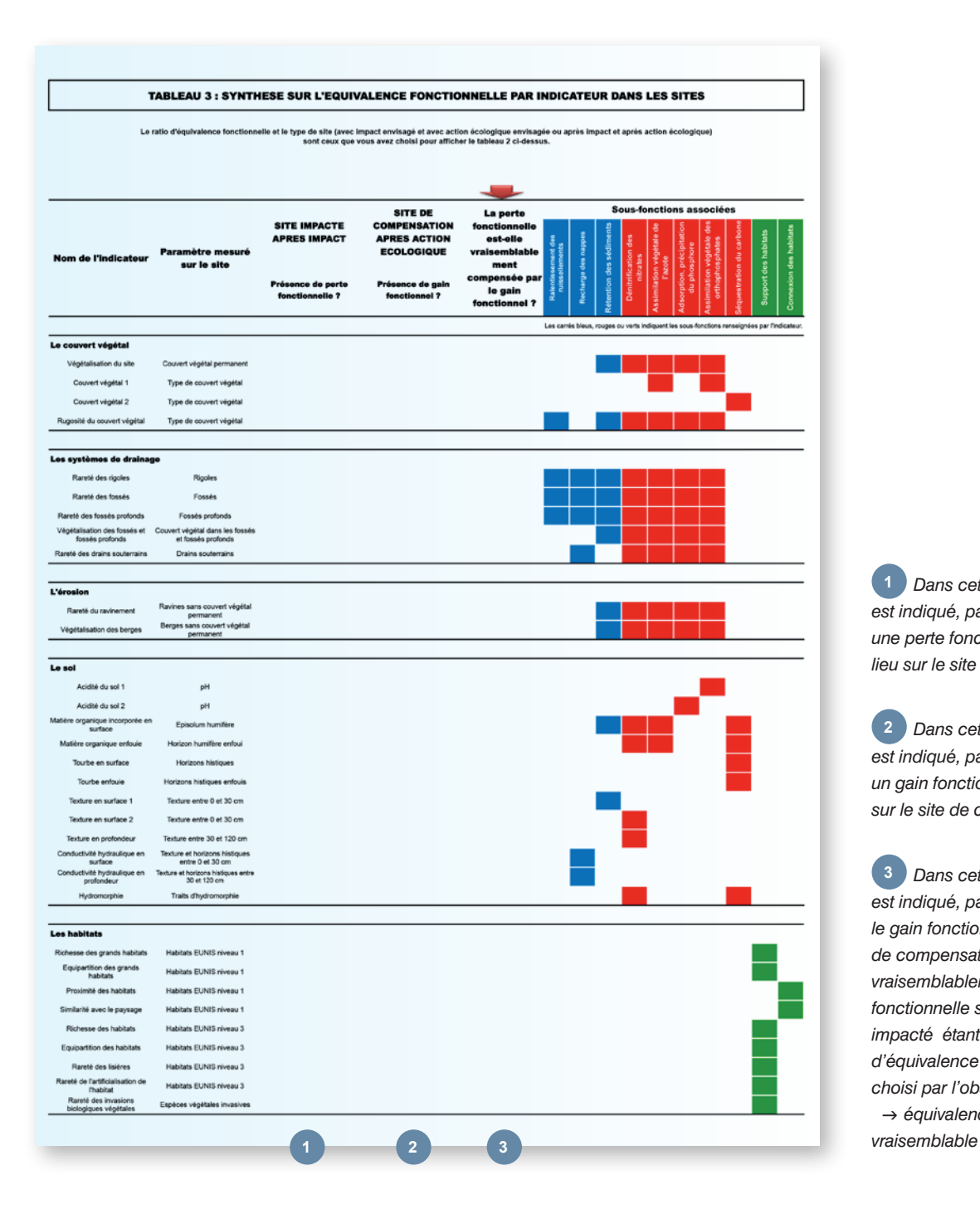

 *Dans cette colonne, il est indiqué, par indicateur, si une perte fonctionnelle a eu lieu sur le site impacté*  **1**

 *Dans cette colonne, il*  **2** *est indiqué, par indicateur, si un gain fonctionnel a eu lieu sur le site de compensation*

 *Dans cette colonne, il*  **3** *est indiqué, par indicateur, si le gain fonctionnel sur le site de compensation compense vraisemblablement la perte fonctionnelle sur le site impacté étant donné le ratio d'équivalence fonctionnelle choisi par l'observateur*  $\rightarrow$  équivalence fonctionnelle *Encadré 4. Exemples de lecture pas à pas du résultat fourni dans le tableau 3 de la feuille*  **SYNTHESE EVAL. EQ. FCT.**

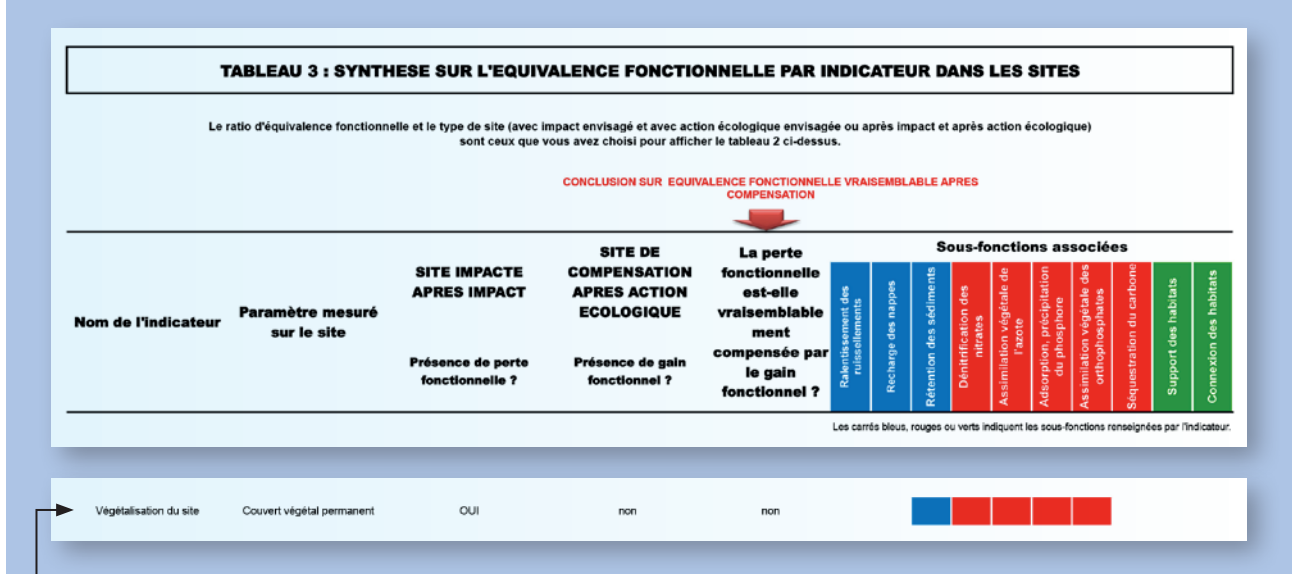

Exemple de lecture pour la ligne associée à l'indicateur « Végétalisation du site » :

- sur le site impacté après impact, il y a eu une perte fonctionnelle. La capacité du site à retenir les sédiments, dénitrifier les nitrates, etc. est donc vraisemblablement moins importante après impact au vu de cet indicateur ;
- sur le site de compensation après action écologique, il n'y a pas eu de gain fonctionnel. La capacité du site à retenir les sédiments, dénitrifier les nitrates, etc. n'est donc vraisemblablement pas plus importante après l'action écologique au vu de cet indicateur ;
- en l'absence de gain fonctionnel sur le site de compensation, il n'y a pas d'équivalence fonctionnelle vraisemblable pour cet indicateur.

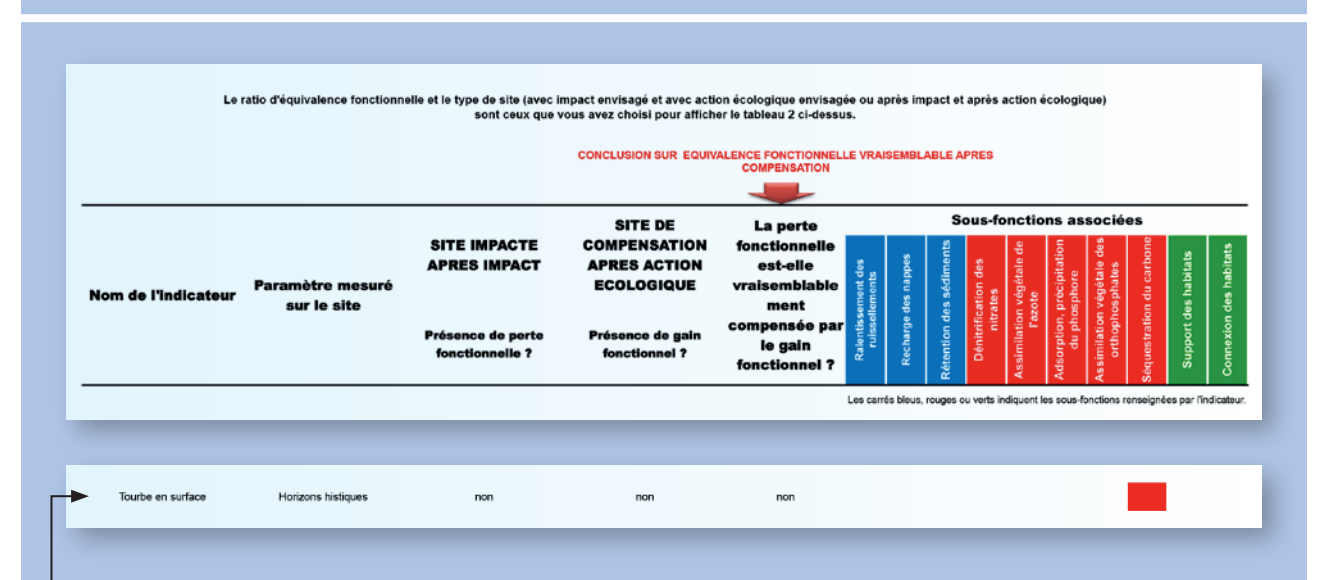

Exemple de lecture pour la ligne associée à l'indicateur « Tourbe en surface » :

sur le site impacté après impact il n'y a pas eu de perte fonctionnelle. La capacité du site à séquestrer le carbone n'est donc vraisemblablement pas réduite après l'impact au vu de cet indicateur ;

sur le site de compensation après action écologique, il n'y pas a eu de gain fonctionnel. La capacité du site à séquestrer le carbone n'est donc vraisemblablement pas plus importante après action écologique au vu de cet indicateur ;

en l'absence d'une perte fonctionnelle sur le site impacté, il ne peut pas y avoir d'équivalence fonctionnelle vraisemblable pour cet indicateur.

*Encadré 4. Suite* 

### *Encadré 4. Suite*

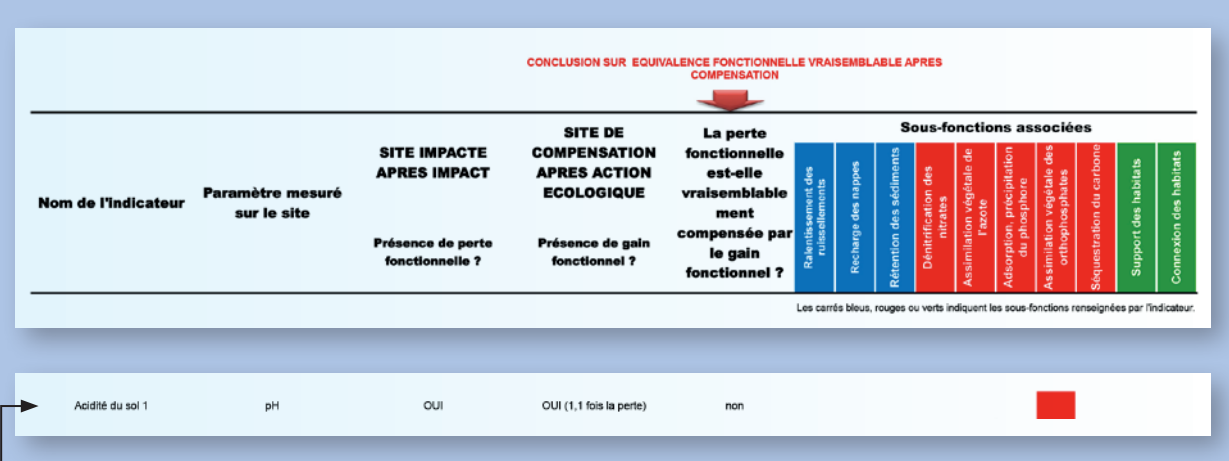

Exemple de lecture pour la ligne associée à l'indicateur « Acidité du sol 1 » :

- sur le site impacté après impact il y a eu une perte fonctionnelle. La capacité du site à assimiler les orthophosphates par la végétation est donc vraisemblablement moins importante après impact au vu de cet indicateur ;
- sur le site de compensation après action écologique, il y a eu un gain fonctionnel, le gain fonctionnel équivaut à 1,1 fois la perte fonctionnelle. La capacité du site à assimiler les orthophosphates par la végétation est donc vraisemblablement plus importante après l'action écologique au vu de cet indicateur ;
- la perte fonctionnelle n'est vraisemblablement pas compensée par le gain fonctionnel ici, c'est-à-dire qu'il n'y a pas d'équivalence fonctionnelle vraisemblable pour cet indicateur. En effet, l'observateur a choisi un ratio d'équivalence fonctionnelle de 2 pour 1 et le gain fonctionnel aurait dû être au moins 2 fois supérieur à la perte pour qu'il y ait une équivalence fonctionnelle.

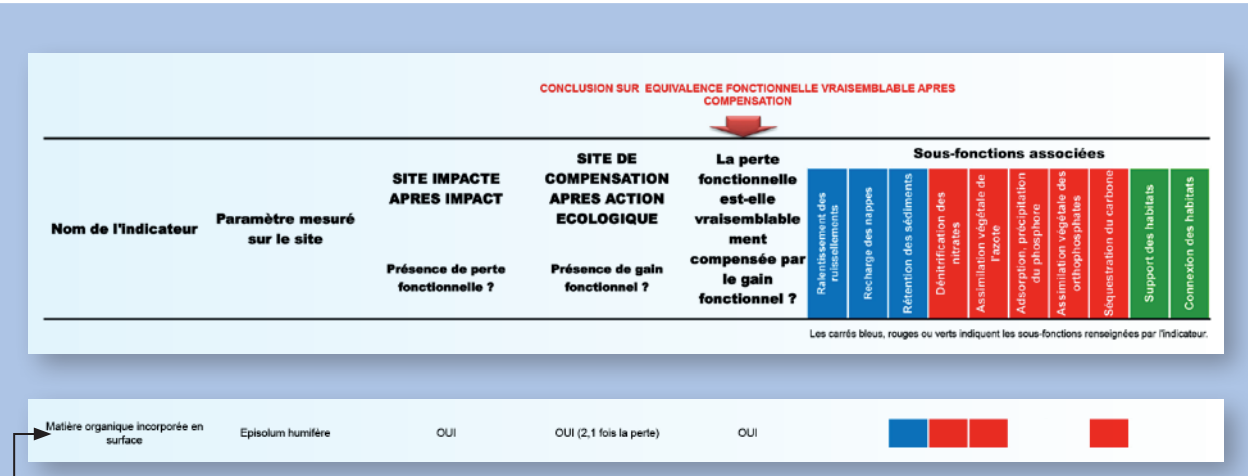

Exemple de lecture pour la ligne associée à l'indicateur « Matière organique incorporée en surface » :

- sur le site impacté après impact il y a eu une perte fonctionnelle. La capacité du site à retenir les sédiments, dénitrifier les nitrates etc. est donc vraisemblablement moins importante après impact au vu de cet indicateur ;
- sur le site de compensation après action écologique, il y a eu un gain fonctionnel, le gain fonctionnel équivaut à 2,1 fois la perte fonctionnelle. La capacité du site à retenir les sédiments, dénitrifier les nitrates etc. est donc vraisemblablement plus importante après l'action écologique au vu de cet indicateur ;
- la perte fonctionnelle est vraisemblablement compensée par le gain fonctionnel ici, c'est-à-dire l'équivalence fonctionnelle est vraisemblable pour cet indicateur. En effet, l'observateur a choisi un ratio d'équivalence fonctionnelle de 2 pour 1 et le gain fonctionnel est au moins 2 fois supérieur à la perte fonctionnelle.

Les figures présentées sur la feuille **DETAILS EVAL. EQ. FCT.2** du tableur permettent de visualiser les résultats obtenus à partir de la feuille **SYNTHESE EVAL. EQ. FCT.** (un exemple de figure en fac-similé ci-dessous). Elles illustrent :

- les pertes fonctionnelles sur le site impacté ;
- les déclins fonctionnels, les gains fonctionnels et les équivalences fonctionnelles vraisemblables sur le site de compensation vu le ratio d'équivalence fonctionnelle choisi par l'observateur.

A noter qu'un indicateur donné peut présenter un gain fonctionnel sur le site de compensation sans que l'équivalence fonctionnelle soit vraisemblablement atteinte. En d'autres termes, l'indicateur a été favorisé par les actions écologiques mises en œuvre sans pour autant compenser la perte sur le site impacté vu le ratio d'équivalence fonctionnelle choisi par l'observateur.

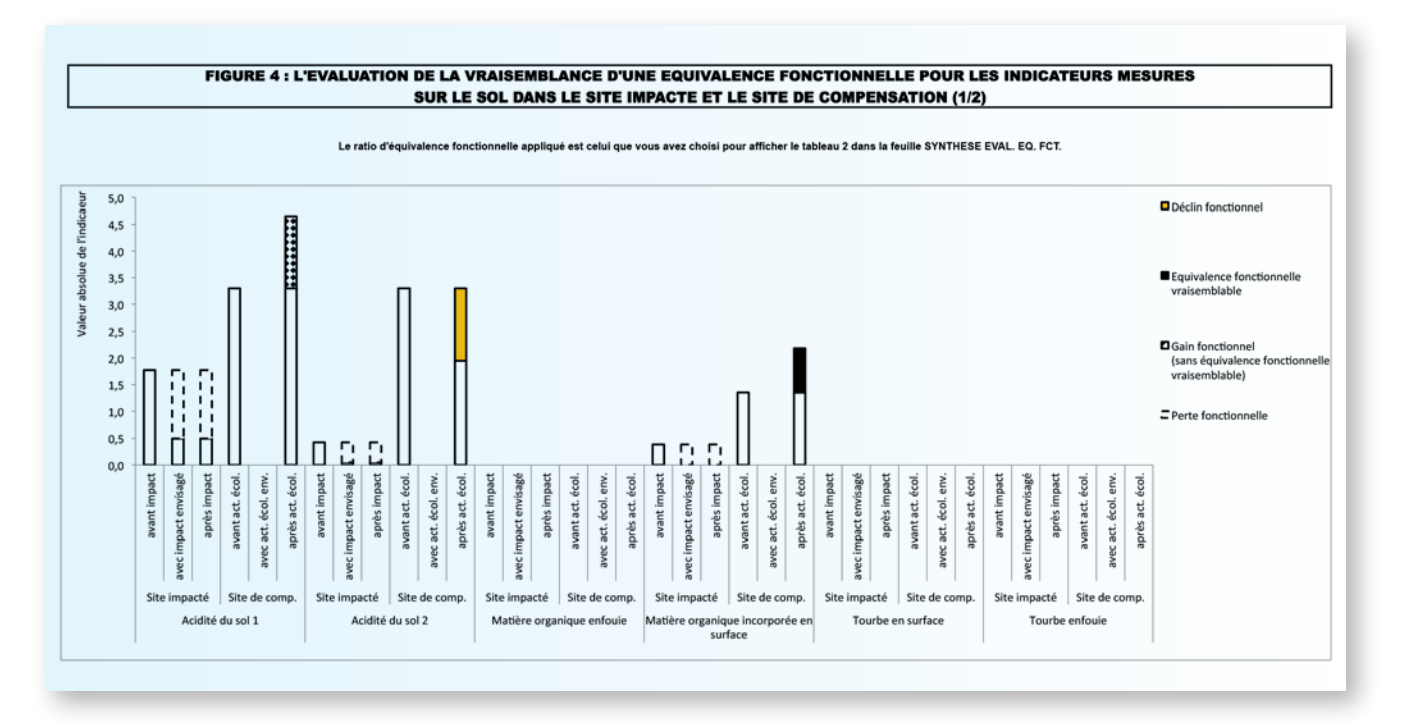

La mise en forme des résultats, telle que proposée ici, permet d'avoir un aperçu global des informations importantes pour déterminer la vraisemblance d'une équivalence fonctionnelle. L'examen détaillé des indicateurs permet par ailleurs d'identifier les raisons pour lesquelles une équivalence fonctionnelle survient ou non à l'issue de la mise en œuvre des mesures compensatoires. Une interprétation argumentée et enrichie de ces résultats par l'observateur est toutefois largement préconisée afin de favoriser leur compréhension pour le public visé et d'en expliquer les limites (par ex. si l'observateur a identifié un biais quelconque non pris en compte par la méthode).

### Bibliographie

Adamus, P. R. *et al.* 1991. Wetlands Evaluation Technique (WET). Volume 1 : Literature Review and Evaluation Rationale.

Cole, C. A. 2006. HGM and wetland functional assessment: six degrees of separation from the data? - Ecol. Indic. 6: 485–493.

Gayet, G., Baptist, F., Baraille, L., Caessteker, P., Clément, J.-C., Gaillard J., Gaucherand, S., Isselin-Nondedeu, F., Poinsot C., Quétier, F., Touroult, J., Barnaud, G., 2016. Méthode nationale d'évaluation des fonctions des zones humides. Fondements théoriques, scientifiques et techniques. Onema, MNHN, p. 310. Rapport SPN 2016.

Smith, R. D. *et al.* 1995. An approach for assessing wetland functions using hydrogeomorphic classification, reference wetlands, and functional indices.

### **Remerciements**

Merci à l'Onema et au Département de l'Isère pour avoir financé ce projet. Nous remercions Anne Vivier et Esterelle Villemagne (Onema) pour avoir participé à l'initiation de ce projet et à son bon déroulement.

Nous remercions Adèle Veerabadren du Bureau des milieux aquatiques (Direction de l'eau et de la biodiversité) et Christel Fiorina du Bureau de la politique de l'environnement (Direction Générale des Infrastructures de Transport) au Ministère de l'Écologie, du Développement durable et de l'Énergie pour avoir suivi ce travail avec intérêt et participé à son bon déroulement.

Nous remercions tous les partenaires qui ont testé les prototypes de méthode et qui ont fait des retours critiques pour améliorer cette méthode : Claudia Etchecopart Etchar (2011), Lise Martin (2012), Stéphanie Longa (stagiaire en 2014) et Fanny Giraud (stagiaire en 2015) sous la direction d'Emmanuel Perez (Dir Onema de Metz), Oriane Simon (stagiaire en 2014) sous la direction de Mikael Le Bihan et de Bruno Le Roux (Dir Onema de Rennes), Colas Boudet (Dir Onema de Rennes), Catherine Juhel (stagiaire en 2015) et Claire Delange (stagiaire en 2016) sous la direction d'Emilie Dubois et de Thomas Schwab (Dir Onema de Compiègne), Pilar Durantez-Jimenez (stagiaire en 2015) sous la direction de Christian Cordelier, Jean-Marie Hamonet et de Jean-Pierre Mercier (Dir Onema de Toulouse), Armelle Dausse, Gilbert Miossec et Oriane Simon (Forum des Marais Atlantiques), Nicolas Patry et Olivier Pelegrin (Biotope), Perrine Vermeersch pour le Centre d'Etudes et d'expertise sur les Risques, l'Environnement, la Mobilité et l'Aménagement (Cerema) comme interlocutrice principale auprès des directions régionales : Maryse Ganne et Adrien Lenfant (Cerema/Dter Ouest), Agnès Rosso-Darmet et Patricia Detry (Cerema/Dter Méditerranée), Virginie Billon et Joris Biaunier (Cerema/ Dter Centre Est), Julien Koesten (Cerema/Dter Nord Picardie), Clément Deloison et Aymeric Loisy (stagiaires en 2015, Département Aménagement et Environnement, Ecole Polytechnique de l'Université de Tours). Merci également à tous les organismes qui les ont accompagnés lors de ces tests, en particulier merci aux agents des services départementaux de l'Onema.

Nous remercions tous les partenaires qui ont participé aux comités de pilotage à l'échelle nationale et régionale et qui ont contribué par leurs propositions à la conception de la méthode.

Nous remercions les chercheurs et autres acteurs qui ont pris part à la conception de la méthode pour leurs conseils. Nous adressons nos plus vifs remerciements à Emmanuel Bouillon (Parc Naturel Régional du Cotentin et du Bessin), Caroline Le Bouteiller (Irstea), Bernard Jabiol (AgroParisTech) et Francis Muller (Pôle-relais Tourbières).

Nous remercions Véronique De Billy De Crespin et Nadia Moulin (Onema) pour leur lecture attentive du document et leurs remarques constructives.

Nous remercions également les acteurs qui ont participé à la conception ou à la mise en forme de la méthode : Pierre Agou, Marie Le Meledo (Biotope), Véronique Barre, Laurent Breton et Marie Colin (Onema).

Nous remercions le Conservatoire d'Espaces Naturels Isère – AVENIR, tout comme l'ensemble des autres organismes qui ont permis de tester les prototypes de méthode sur des sites dont ils sont propriétaires ou dont la gestion leur est confiée.

Merci à Jean-Marc Allard, Stéphanie Chaumet, Sylvie Chevallier, Bastien Coïc, Mélanie Hubert, Justine Louvel, Lise Maciejewski, Guilène Procida, Baptiste Régnery, Jean-Philippe Siblet et Déborah Viry (MNHN) pour l'aide précieuse apportée durant ce travail.